### Use Case Lisa : Finding information about Lexical Entries in Cornetto

Lisa is from the US, but she moved to the Netherlands a few years ago. She has learned the Dutch language pretty well, but sometimes she reads or hears a word she doesn't know yet. Recently she heard the word *bloei* and she understood that it meant something like 'in bloom' or 'blossom', but she doesn't know how to use this word well in context. With Cornetto, she can look this word up and find out that the right way to use this word is to say: *in bloei* (staan/zijn) 'to be in bloom'. With Cornetto she can find other kinds of information as well, like plural forms or the grammatical gender of a word and multiword expressions.

#### **Step I**

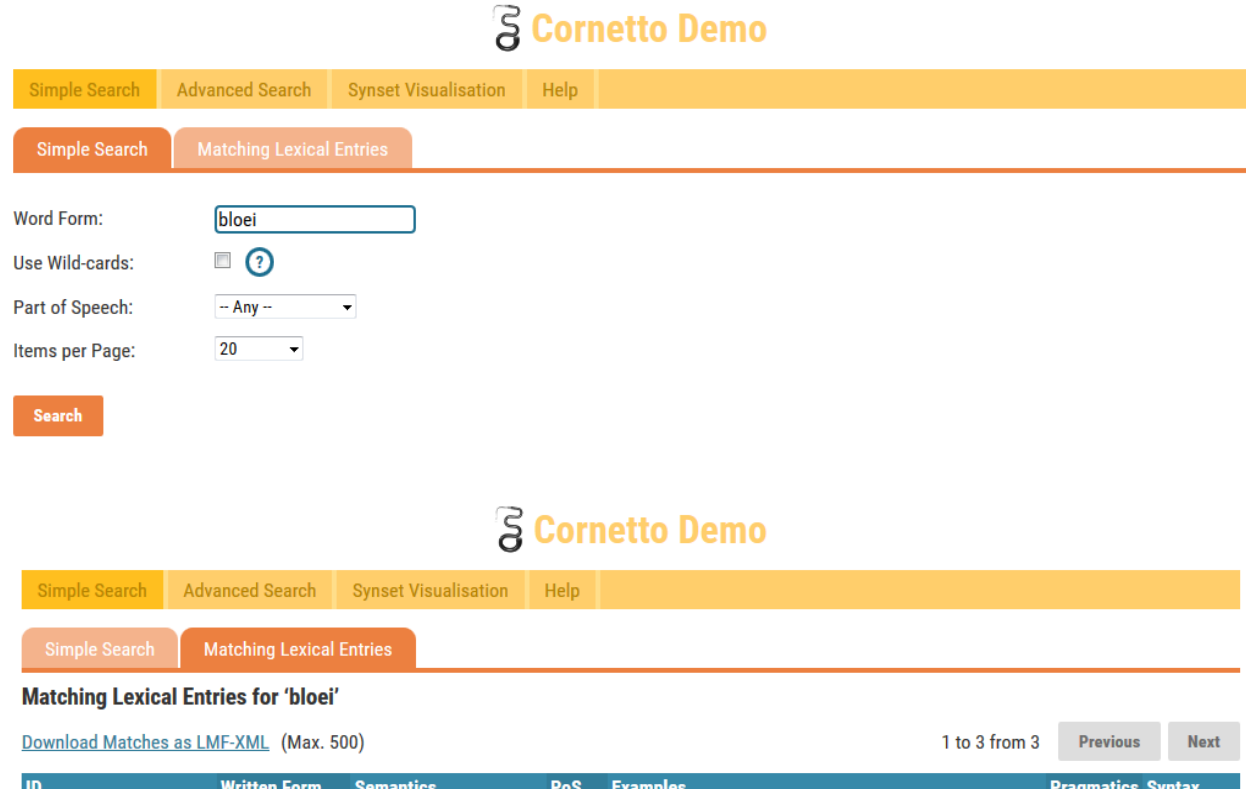

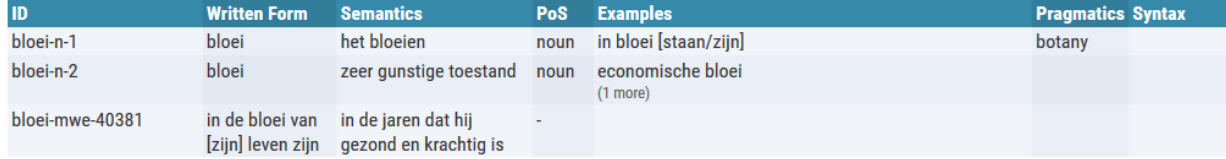

# **Step II**

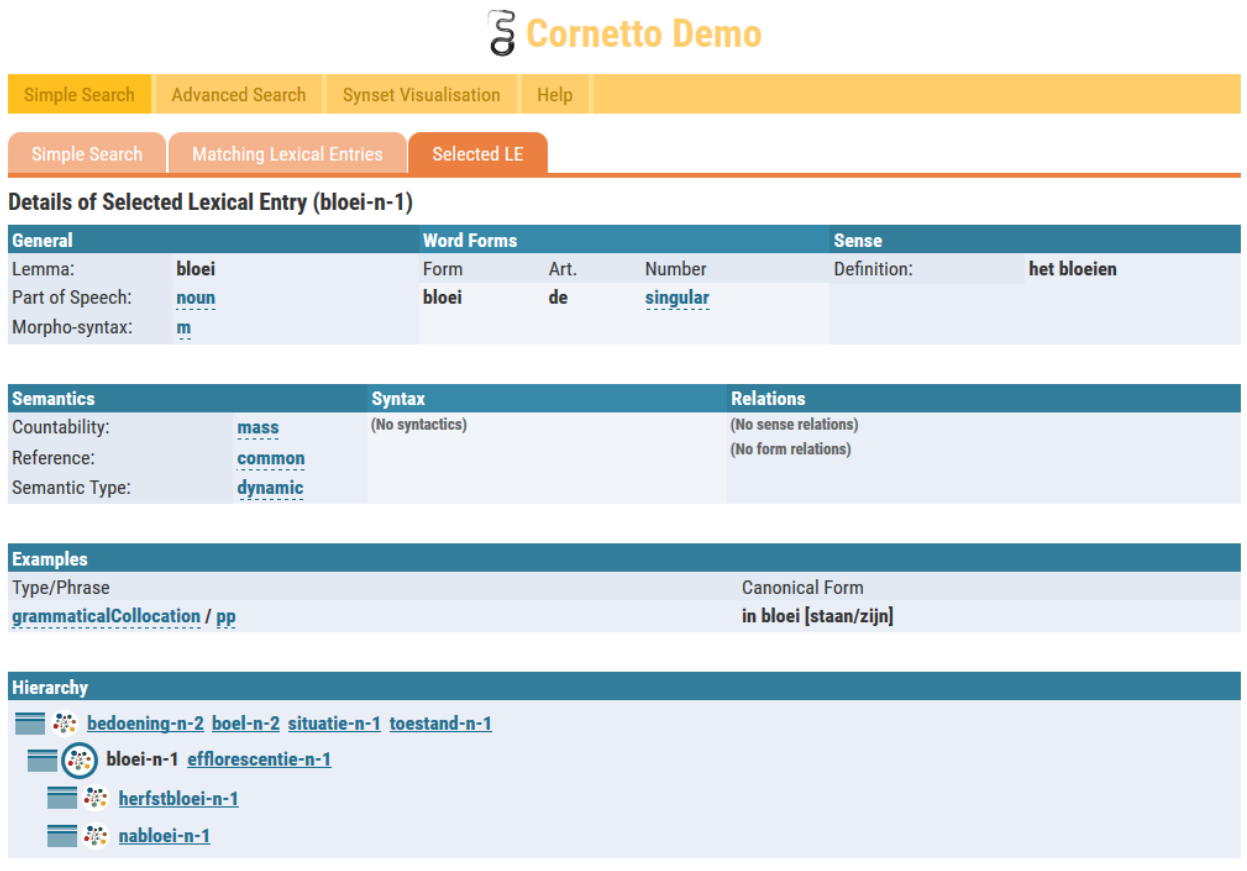

#### Use Case Paul: Finding word relations in Cornetto

Paul is a student Philosophy and he is writing his bachelor thesis about Plato's Allegory of the Cave. He finds it important that his thesis does not only meet the requirements regarding the content, but that it is also pleasant to read. At some point, he notices that he has used the word symboliseren ('to symbolize') quite a few times in just one paragraph. He wants to use another word instead of symboliseren for the sake of the variety of his language use, but for some reason he can't think of any. With Cornetto, he could search for synonyms of *symboliseren* in the Cornetto Synset part and find out that other possible words are *verzinnebeelden* or *staan*. The first one is clear, but he doesn't directly understand the second one. How can *staan* be used in the meaning of *symboliseren*? To find this out, he could click on *staan* and find more information about this word-meaning combination in the Cornetto LU part (just like Lisa – User Scenario I). From the combinatorial information that is stored for this word, he understands that *staan* in this meaning of 'symbolizing' needs to be used together with *voor* (*voor iets staan*, 'to stand for something').

**S** Cornetto Demo

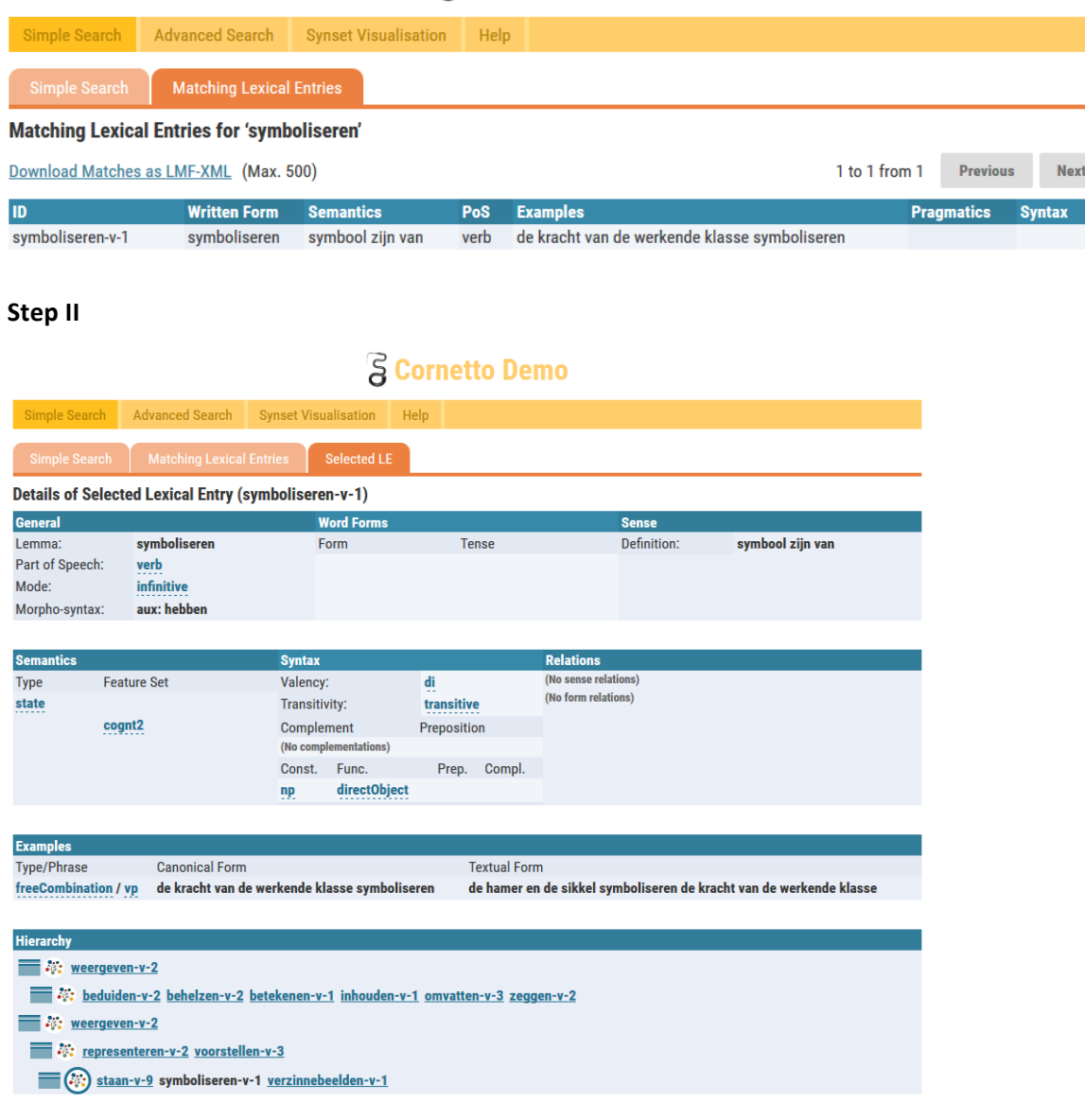

## **Step I**

#### **Step III**

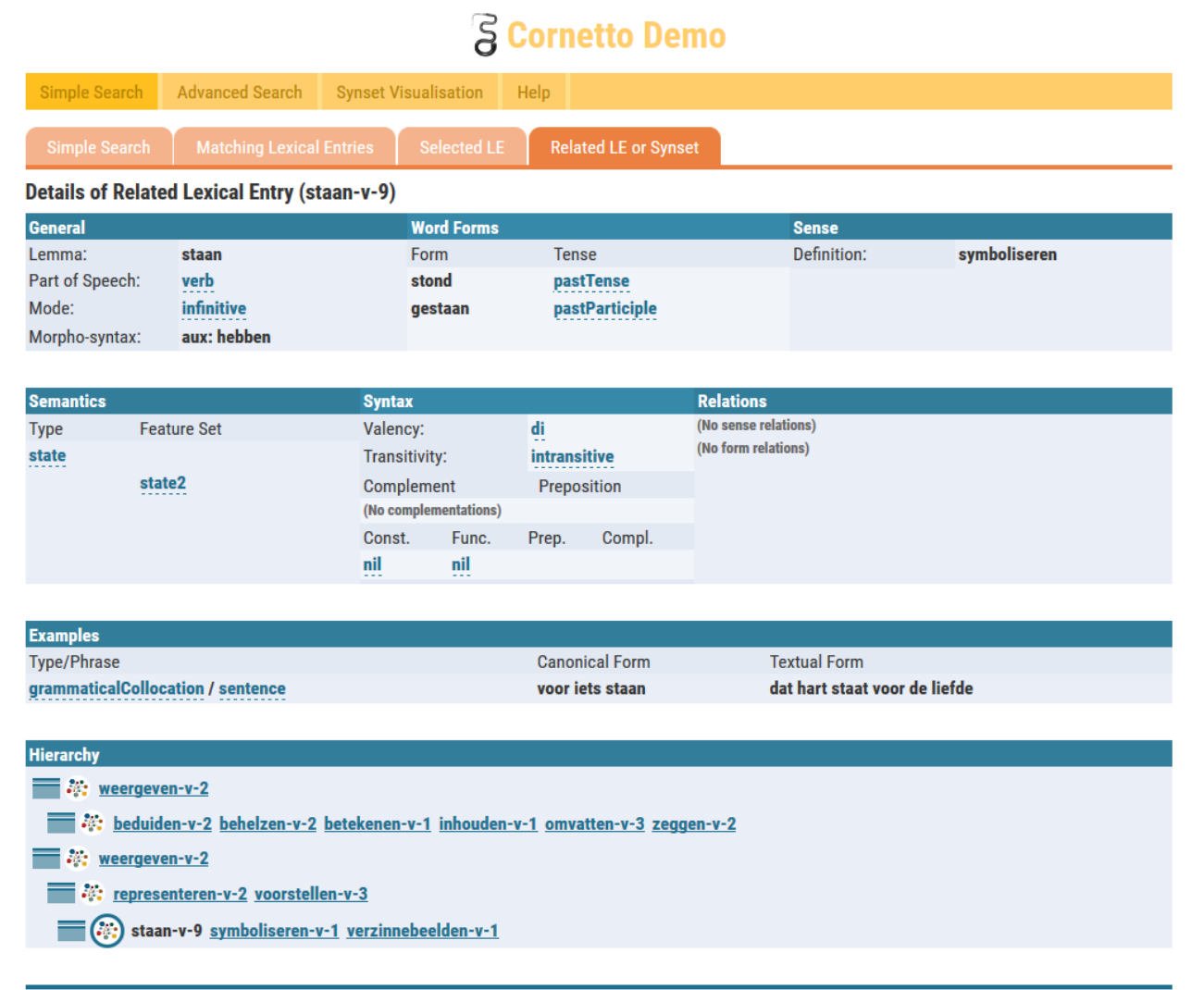

## User Case Chantal: Finding LU's or synsets through the stored information

Chantal is doing explorative research on the usability of domain information for Word Sense Disambiguation in Dutch (that is, automatically assigning the right meaning to a word in context). The main idea is that if it's clear that a text (or discourse) belongs to a certain domain, like ECONOMY or BIOLOGY, the polysemous words that need to be disambiguated are most likely to have the meaning that belongs to the same domain (instead of a meaning with a domain that is different from the domain of the text/discourse). For example, in a text about sports, the word *bal* ('ball') is more likely to have the meaning of 'football' than 'testicle'. To test this idea, she needs a selection of words that have meanings with a clear domain. In Cornetto the words are labelled with a domain, so she could easily search for some words which are labelled with the investigated domains if this would be integrated in the user interface.

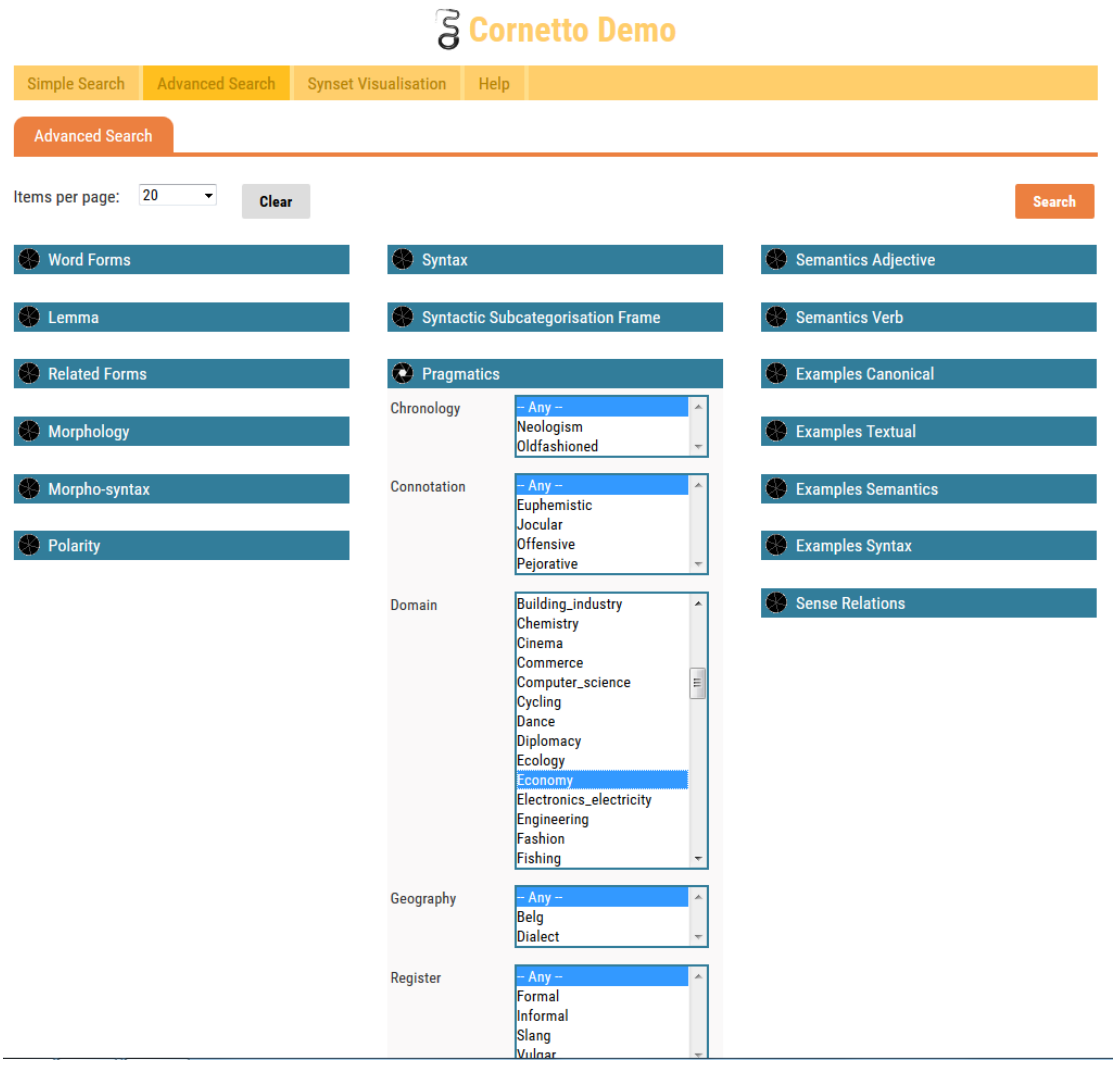

## **Step I**

## **Results**

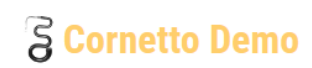

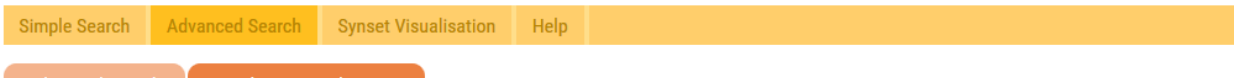

Advanced Search Matching Lexical Entries

## Matching Lexical Entries (See previous tab for selected criteria)

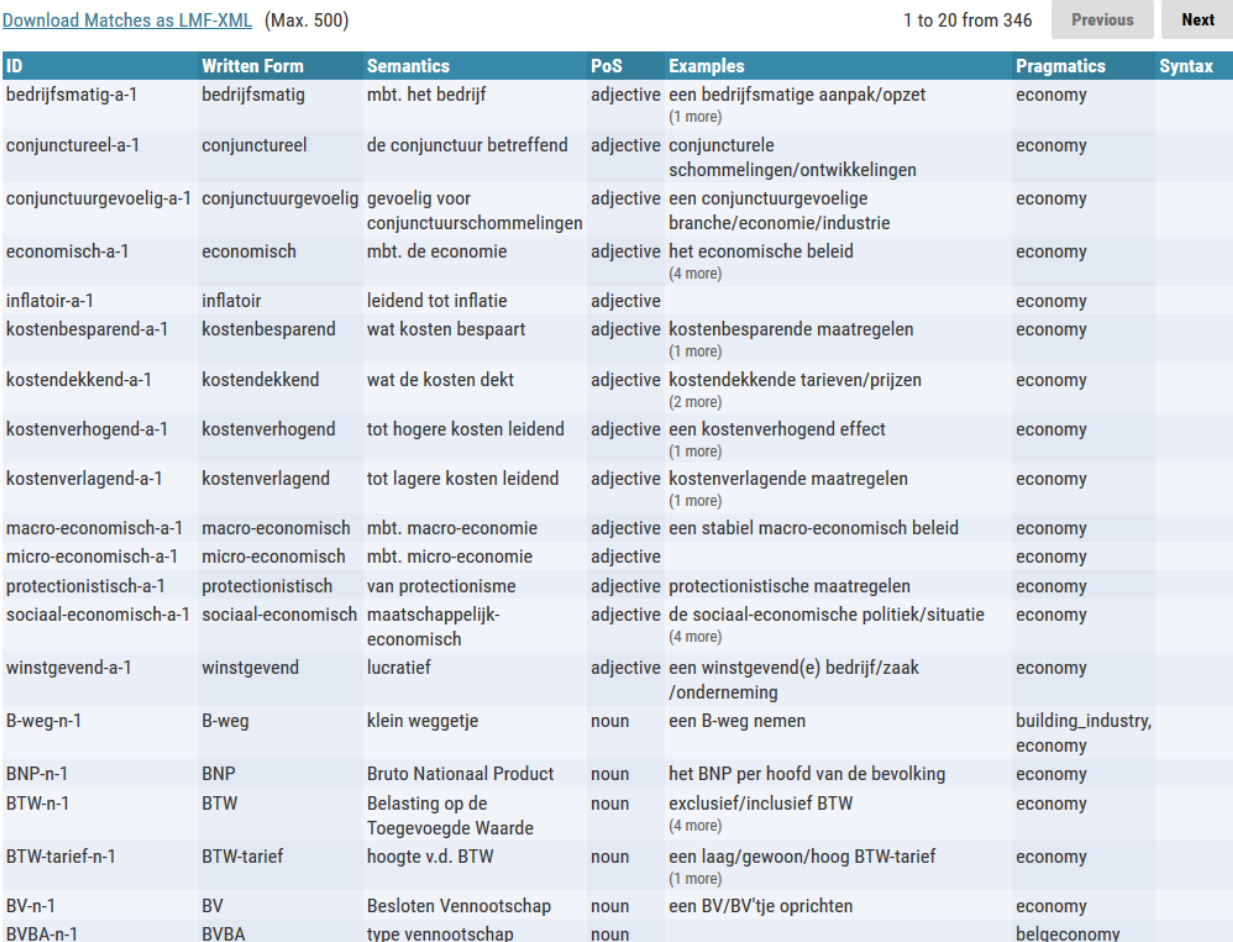